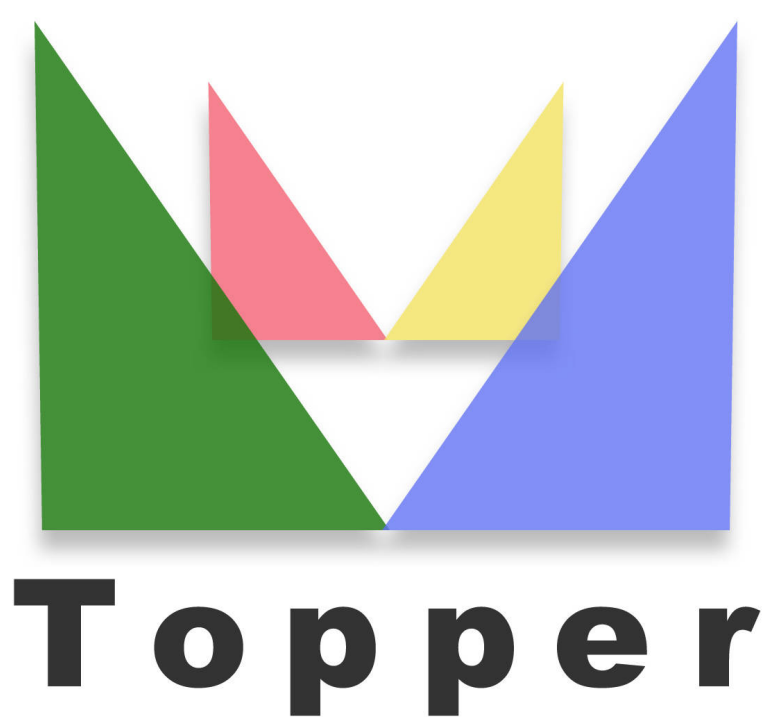

## seo friendly system

del 02/04/2023

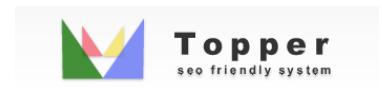

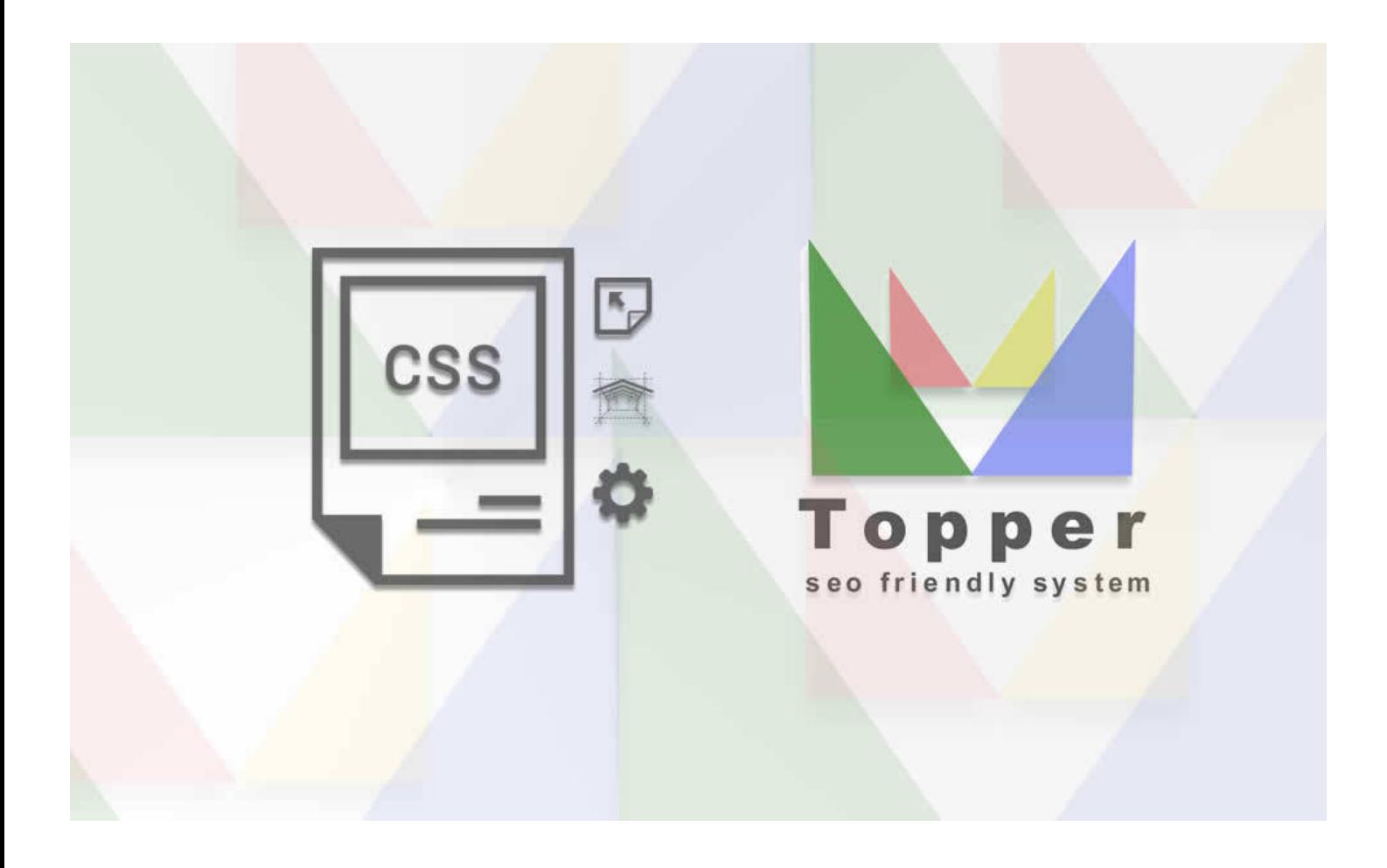

Modificare il Layout

Il layout di Topper e' completamente modificabile da due file css. Farlo e' molto semplice...

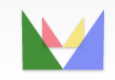

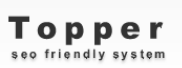

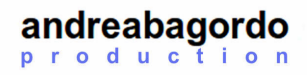